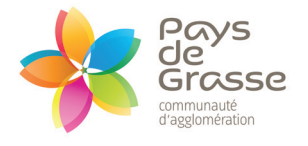

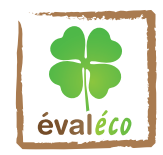

# **FêTE DU LIBRE, FAITES DU LIBRE Les rencontres numériques du Pays de Grasse**

*(Economie Sociale et solidaire)*

# **Programme**

## **Ouverture 10h (Hall d'accueil)**

#### **10h30 : Accueil par Monsieur le Président de la Communauté d'Agglomération du Pays de Grasse**

#### **Tables-rondes (Salle 1er étage)**

 **11h00 - 11h45** : « Les enjeux du numérique pour le développement des territoires » - *CdD PNR des Préalpes d'Azur, Arsenic, Mode 83, I.T.A.*

 **11h45 - 12h30** : « Faire évoluer ses outils informatiques vers les logiciels libres » - *Linux Azur, Nice Data Network, l'AFUL, Paradoxe, MarsNet, La ManuFabrik*

**12h30 - 14h00** Pause-déjeuner Cantine participative à prix libre - *La ManuFabrik*

## **Les Rencontres (Salle 1er étage)**

#### *Découvrir des initiatives concrètes*

- **14h00 14h30** : *Oslantis* Le Financement Participatif (Crowdfounding) au service des projets en Open Source
- **14h30 15h00** : *Mnemotix* Smart-up en SCIC Qu'est que le web sémantique et l'ingénierie de la connaissance
- **15h00 15h30** : *Le Hublot* Centre de création en arts numérique présente « Art Mobilis »
- **15h30 16h00** : *Labo Social Numérique* Le RecyCloud au service des réseaux du ré-emploi
- **16h00 16h30** : *Les FabLabs* Tour d'horizon des initiatives locales avec SoFab & PoBot (*Le FabLab de Sophia-Antipolis*), Le NavLab (*1er Atelier de Fabrication Numérique orienté vers le nautisme*)
- **16h30 17h00** : *MarsNet* Les services de l'Internet Associatif : hébergement éthique, outils collaboratifs et formation

# **Les stands (Salle d'exposition)**

- **Stands des EPN** : ERIC + ARSENIC
- **Stands des logiciels libres** : Paradoxe, MarsNet, ManuFabrik, Linux Azur, l'AFUL, Nice Data Network, jecode.org
- **Stands des FabLab** : NavLab, YottaLab, SoFab/POBot
- **Stands des données ouvertes** : CDD PNR, Evaléco/Choisir, Mnemotix

# **Les ateliers (Salle d'exposition)**

#### *Annonces tout au long de la journée et sur les stands*

- **Open Street Map** : Cartographiez votre territoire et partager *évaléco et CdD PNR*
- **Drones** : Atelier de montage et essais de vols *Pobot & Labo Social Numérique*
- **Fabrication numérique** : Initiation à la programmation sur Arduino *Laboratoire Social Numérique*
- **Fabrication numérique** : Démonstration d'imprimante 3D *Le NavLab*
- **Atelier Informatique Solidaire** : « Apprendre à entretenir son matériel » *EOEP du Pays Grassois*
- **Créez un film d'animation avec Synfig** *La ManuFabrik*.
- **Les outils collaboratifs et services alternatifs (***hébergements de sites, listes de diffusion, mails...***)** *MarsNet*
- **Atelier photo avec GIMP** *ERIC de Grasse*
- **Install-party** : Installation de logiciels libres sur votre PC *Linux Azur et Paradoxe*
- **A découvrir** : Le VJing, une performance visuelle en temps réel *Reymenta*
- **Les technologies numériques au service de la création artistique** *YottaLab*

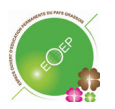

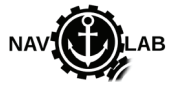

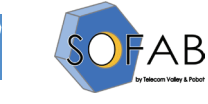

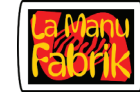

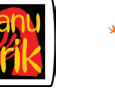

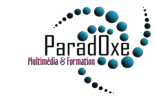

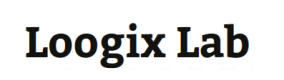